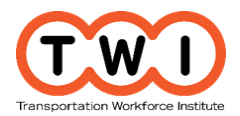

## **Your Interests and Careers that Suit Your Interests**

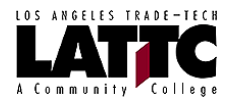

**Purpose and Learning Objectives** The purpose of this activity is for students to begin to identify their interests and explore careers that match their interests – which could include those in the transportation sector. Learning objectives for this activity are:

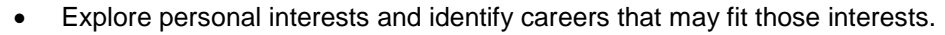

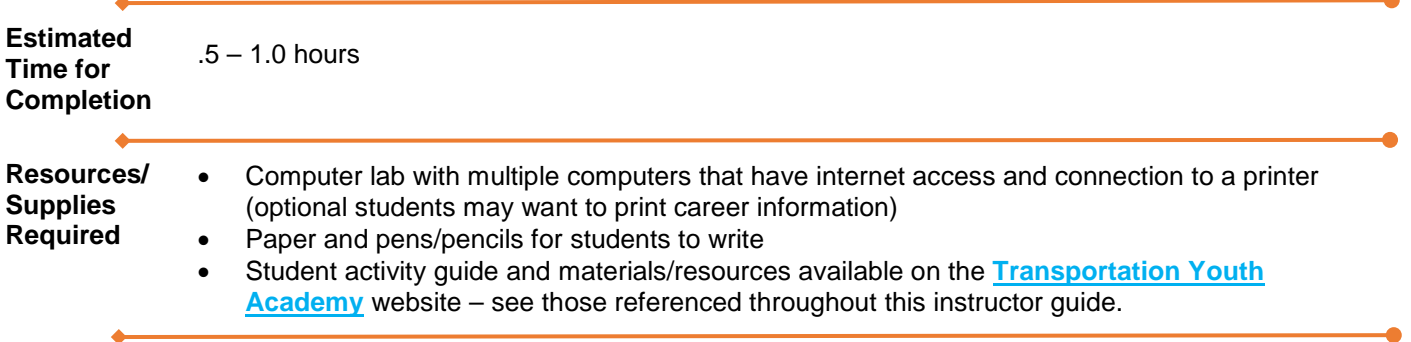

**Instructions** This activity made be instructor-led or conducted by students, independently.

Provide the following to students as an introduction to this activity: *There are numerous, exciting and rewarding career opportunities in the transportation industry. But which careers match your interests? You are more likely to be successful and happy in careers that match your interests and you enjoy doing. Through this activity we will find out what kinds of careers you might like, and whether or not any of them are in transportation.*

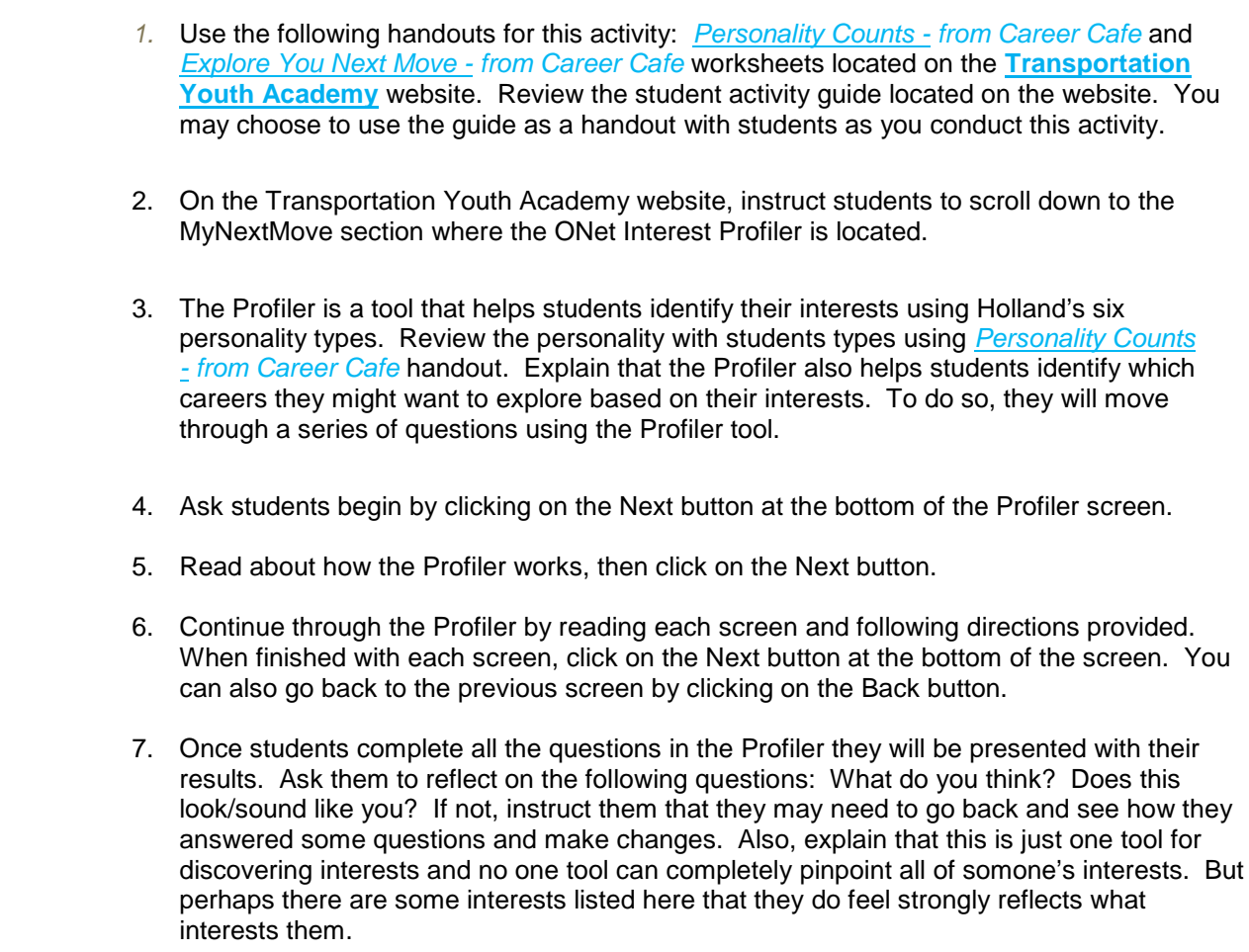

• Instruct students that to learn more about an interest in their profile to click on the

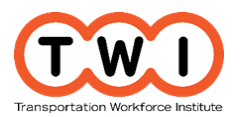

## **Your Interests and Careers that Suit Your Interests**

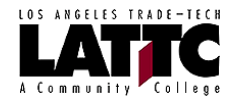

"interest" title.

- Ask students to print their profile to save it. If they do not have a printer, ask them to write down the list of interests.
- When they have finished, they should return to the Interest Profiler webpage.
- 8. Next students will explore careers that match their interests. Students continue moving through the Interest Profiler tool by clicking on the Next button, reading and following the directions on each screen and clicking on the Next button when they are ready to move to the next screen.
- 9. Eventually they will end up at a screen that shows them a list of careers that fit their interests and the preparation level they have chosen.
	- They may print this report by clicking on the Print button or if they do not have a printer they may use the *[Explore](http://pathways.lattc.edu/futureready/wp-content/uploads/sites/2/2016/06/Career-Cafe-Your-Next-Move.pdf) You Next Move - from Career Cafe* worksheet to write down key information about the career.
	- Students may learn more about a particular career by clicking on the name of the career. Ask them to fill out key information on the career using the *[Explore](http://pathways.lattc.edu/futureready/wp-content/uploads/sites/2/2016/06/Career-Cafe-Your-Next-Move.pdf) You Next Move - from [Career](http://pathways.lattc.edu/futureready/wp-content/uploads/sites/2/2016/06/Career-Cafe-Your-Next-Move.pdf) Cafe* worksheet.
	- Ask students to answer the following questions: Are there any careers here they think would be included in the transportation industry now or in the future? How about careers that may be involved in the planning, design, construction, manufacturing, operation, and repair and maintenance of any aspect of the transportation system?
	- Ask students to find more careers that match a particular interest in their profile. To do so instruct them to click on the Find More Careers button at the bottom of the page to continue exploring more careers.
- 10. Instruct students to continue to move through the Interest Profiler until they've discovered careers they think may interest them and have completed a *[Explore](http://pathways.lattc.edu/futureready/wp-content/uploads/sites/2/2016/06/Career-Cafe-Your-Next-Move.pdf) You Next Move - from [Career](http://pathways.lattc.edu/futureready/wp-content/uploads/sites/2/2016/06/Career-Cafe-Your-Next-Move.pdf) Cafe* worksheet for each one.